4

# **CSE1720:**

# **Primitive Types, Primitive Expression Evaluation**

1

### **1.2.2 The Integer Types**

**A type is a range of values and a set of operations on these values.**

**The range of the int type consists of all whole numbers between -2 and +2 billions (approx). int supports the four arithmetic operations plus the remainder.**

**The long type is very similar to int except its range is much bigger, +/-1019**

**An integer literal has an int type unless suffixed by L (l), in which case it is long.**

### **1.2.4 Other Data Types**

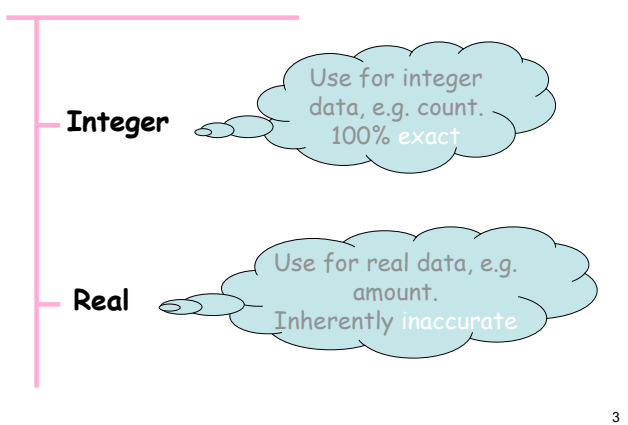

# Numeric
Types

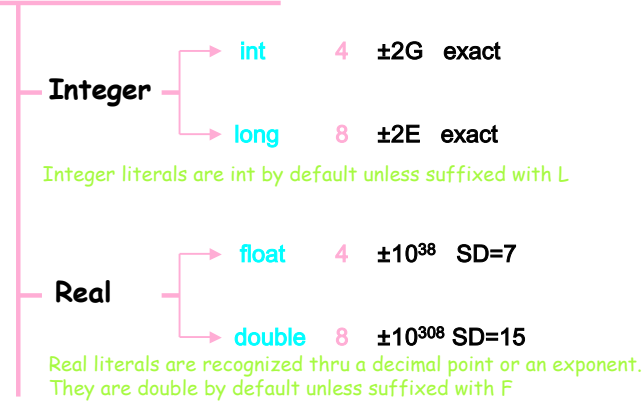

8

# **The Type boolean**

- **Stores the result on a condition**
- **Has only two possible values**
- **true and false are reserved words**
- **Boolean variables are not integers**

Note: Boolean literals are the easiest to recognize!

### **The Character Type char**

- **A letter, digit, or symbol**
- **Digits versus Numbers**
- **Store the code, not the typeface**
- **The case of English: ASCII**
- **char is thus an (unsigned) integer type**
- **Unicode has 64K codes**

Character **literals** are recognized by single quotes surrounding one character, e.g. 'A'

### **More on Characters**

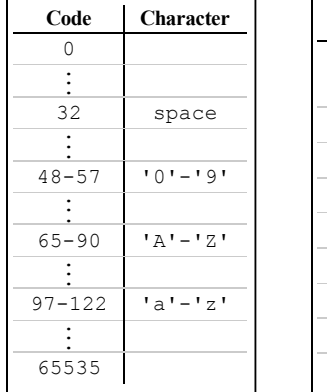

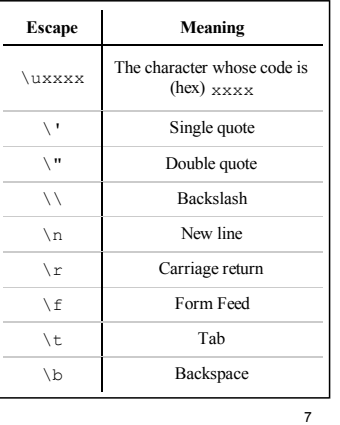

5

### **1.2.5 Primitive & Non-Primitive**

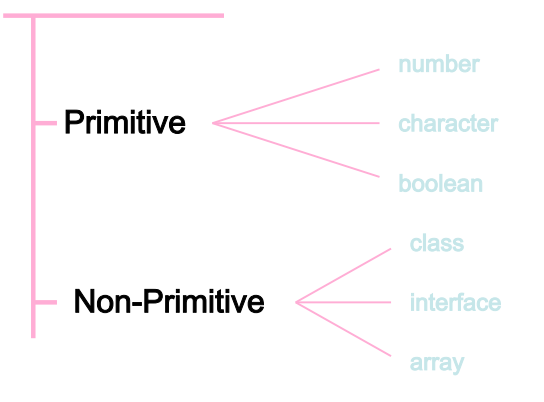

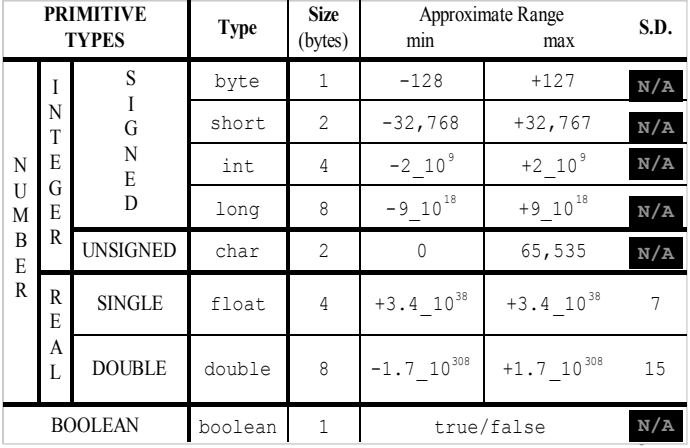

#### Java's
Primitive
Type

## **Examples**

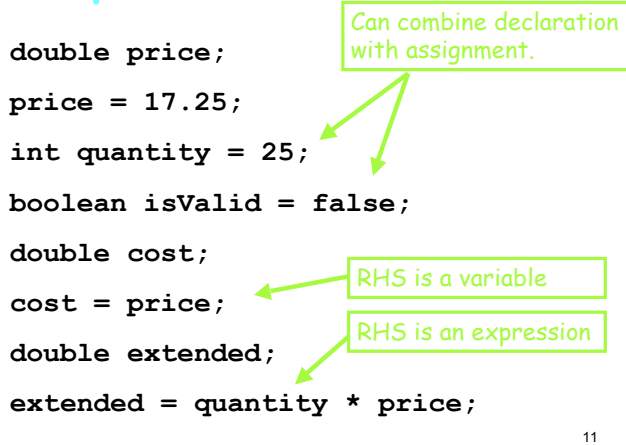

### **1.3.1 The int Arithmetic Operators**

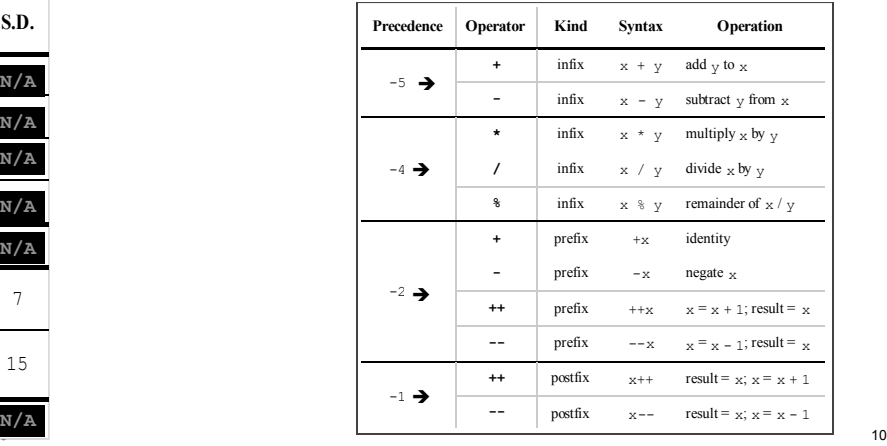

# **Example**

 **5 + (4 - 3) / 5 - 2 \* 3 % 4**

12

16

# **Example**

- $5 + (4 3)$  /  $5 2 \times 3$  & 4
- **= 5 + 1 / 5 2 \* 3 % 4**

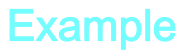

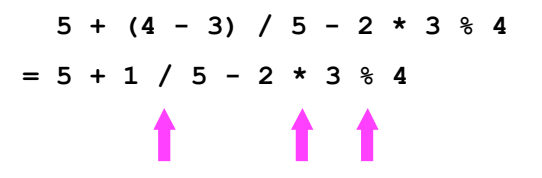

# **Example**

 **5 + (4 - 3) / 5 - 2 \* 3 % 4 = 5 + 1 / 5 - 2 \* 3 % 4**  $= 5 + 0 - 2 \times 3 \times 4$ 

## **Example**

13

15

$$
5 + (4 - 3) / 5 - 2 * 3 * 4
$$
\n
$$
= 5 + 1 / 5 - 2 * 3 * 4
$$
\n
$$
= 5 + 0 - 2 * 3 * 4
$$

# Example

 **5 + (4 - 3) / 5 - 2 \* 3 % 4 = 5 + 1 / 5 - 2 \* 3 % 4 = 5 + 0 - 2 \* 3 % 4 = 5 + 0 - 6 % 4**

# **Example**

$$
5 + (4 - 3) / 5 - 2 \times 3 \times 4
$$
\n
$$
= 5 + 1 / 5 - 2 \times 3 \times 4
$$
\n
$$
= 5 + 0 - 2 \times 3 \times 4
$$
\n
$$
= 5 + 0 - 6 \times 4
$$
\n
$$
\uparrow
$$

# **Example**

 **5 + (4 - 3) / 5 - 2 \* 3 % 4 = 5 + 1 / 5 - 2 \* 3 % 4 = 5 + 0 - 2 \* 3 % 4 = 5 + 0 - 6 % 4 = 5 + 0 - 2**

## **Example**

17

19

$$
5 + (4 - 3) / 5 - 2 * 3 * 4
$$
\n
$$
= 5 + 1 / 5 - 2 * 3 * 4
$$
\n
$$
= 5 + 0 - 2 * 3 * 4
$$
\n
$$
= 5 + 0 - 6 * 4
$$
\n
$$
= 5 + 0 - 2
$$

20

24

### Example

 **5 + (4 - 3) / 5 - 2 \* 3 % 4 = 5 + 1 / 5 - 2 \* 3 % 4**  $= 5 + 0 - 2 \times 3$  % 4 **= 5 + 0 - 6 % 4**  $= 5 + 0 - 2$ **= 5 - 2**

### Example

 **5 + (4 - 3) / 5 - 2 \* 3 % 4 = 5 + 1 / 5 - 2 \* 3 % 4**  $= 5 + 0 - 2 \times 3$  % 4  $= 5 + 0 - 6$  % 4 **= 5 + 0 - 2 = 5 - 2 = 3**

#### **1.3.2 Other Arithmetic Operators**

**Each of long, float, and double come with 11 operators with the same symbols as int; i.e. the symbols are overloaded. Note:**

- **The int operators satisfy closure through circular wrapping**
- **The / int operator always rounds toward 0 and leads to an exception if the divisor is zero**
- **The sign of % is the same as that of the dividend**
- **The real operators satisfy closure by adding Infinity and NaN. Hence, dividing by zero does not lead to exceptions**
- **(a \* b) / c is not the same as a \* (b / c) for any type**
- $\cdot$   $(a + b)$  c is not the same as  $a + (b c)$  for real types

23

21

### **1.3.3 Mixed Types and Casting**

- **Promotion (aka widening conversion) is done automatically when needed**
- **May lead to loss of precision but the order of magnitude is preserved**
- **Demotion is not done automatically. Can be done manually thru a cast**
- **Casting is risky…avoid it.**

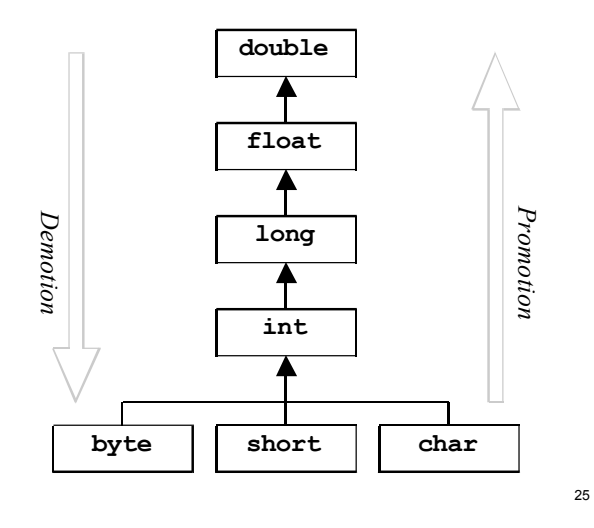

#### **Note:**

- **The cast operator has a precedence that is higher than \* but less than ++**
- **The = operator has the lowest precedence of all operators**
- **There are shorthand operators to combine assignment with an operator:**

 $x$  op=  $y$  **is shorthand for**  $x = x$  op  $y$ **Ex:**  $x +1$  **is like**  $x = x + 1$  **or**  $x++$ 

26

#### **Example**

**int iVar = 15; long lVar = 2; float fVar = 7.6f - iVar / lVar; double dVar = 1L / lVar + fVar / lVar; int result = 100 \* dVar;**

**Fix, if need be, and output result The answer may surprise you!**